## **GAVIN\_IL2\_RESPONSIVE\_FOXP3\_TARGETS\_DN**

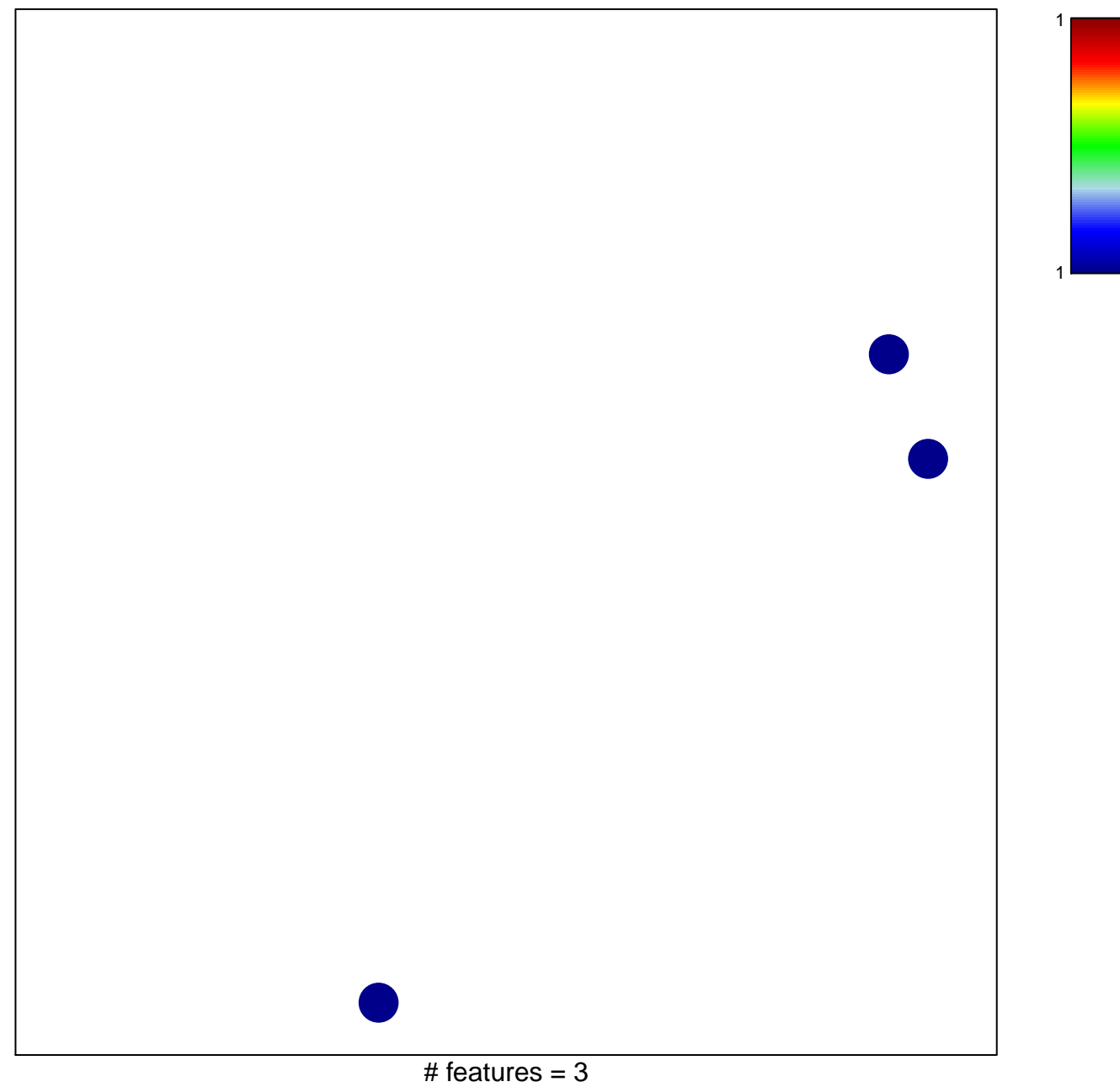

chi–square  $p = 0.85$ 

## **GAVIN\_IL2\_RESPONSIVE\_FOXP3\_TARGETS\_DN**

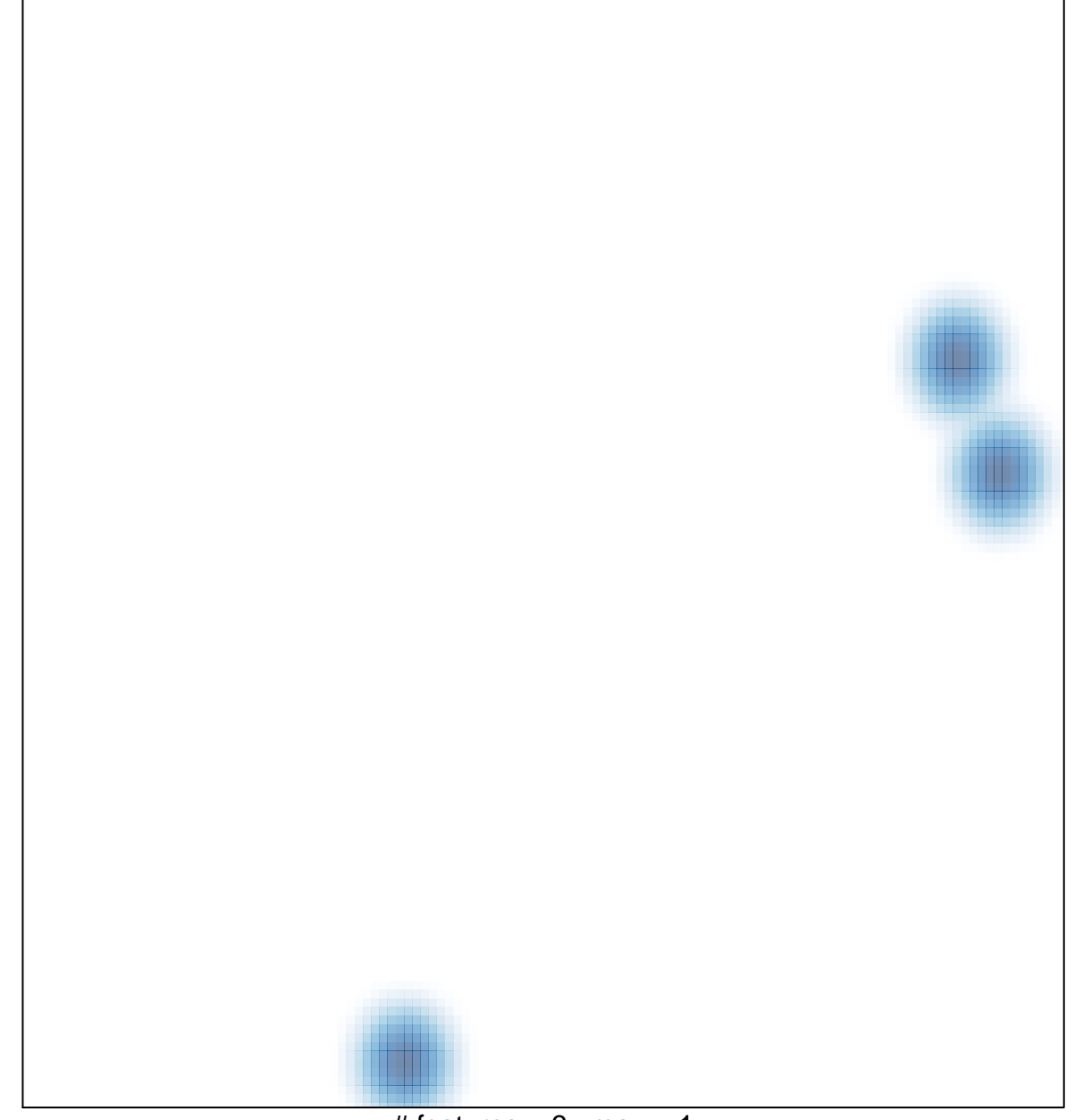

# features =  $3$ , max =  $1$